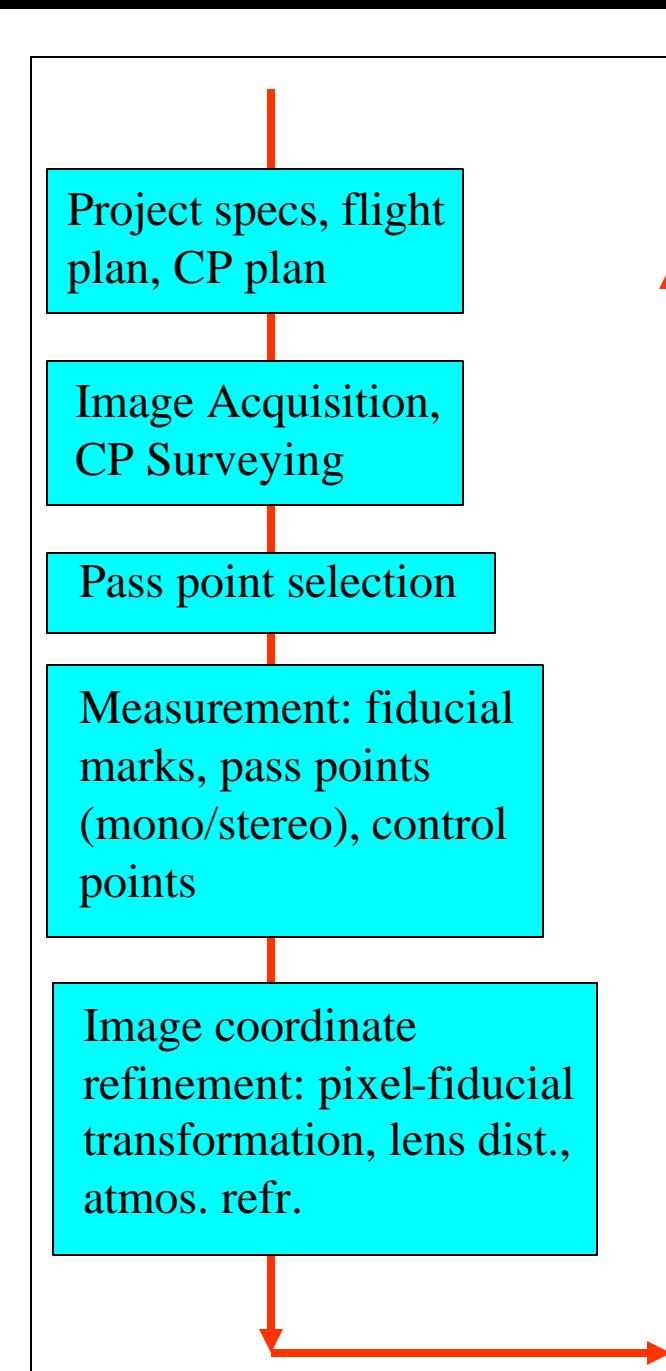

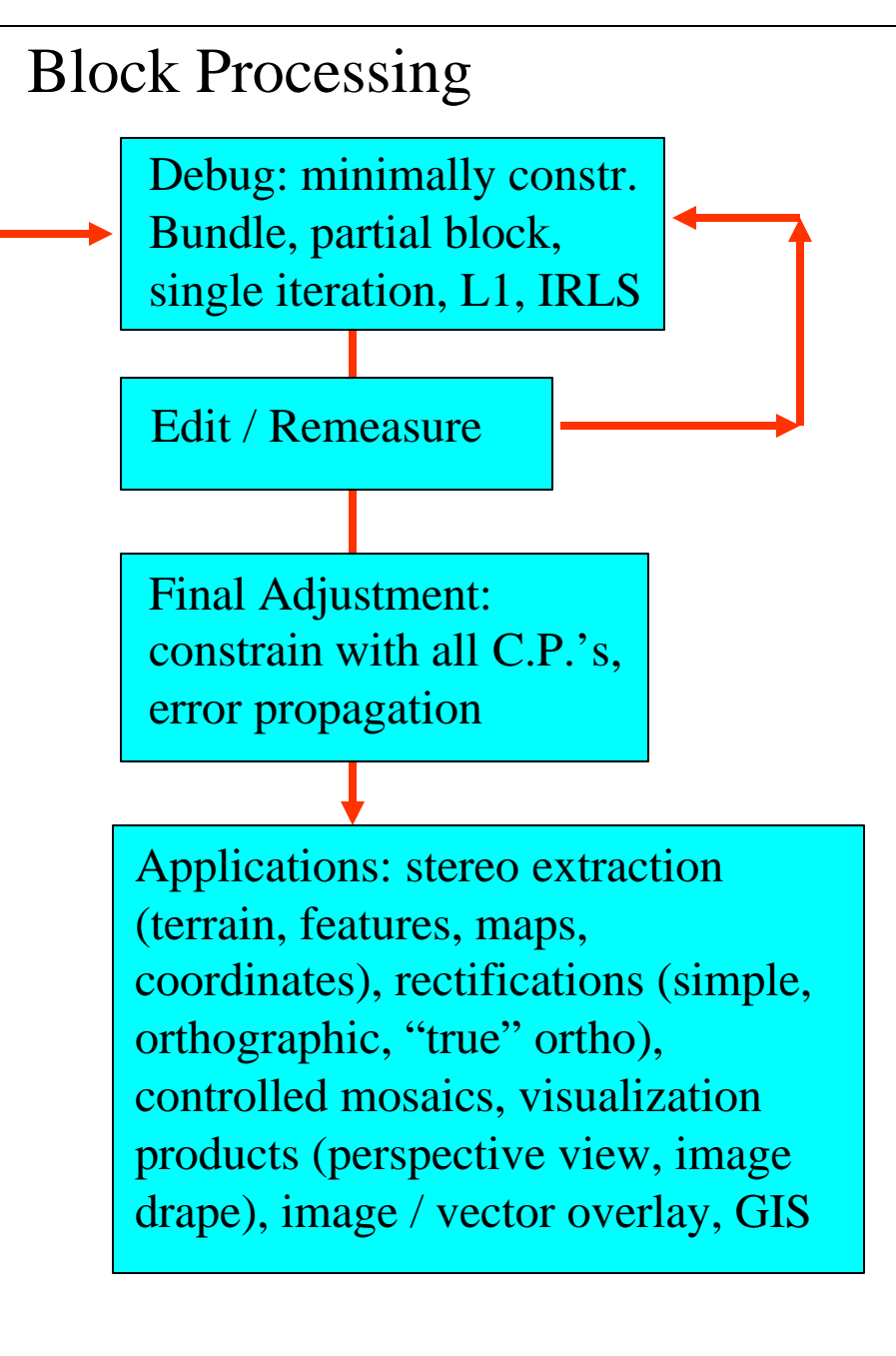

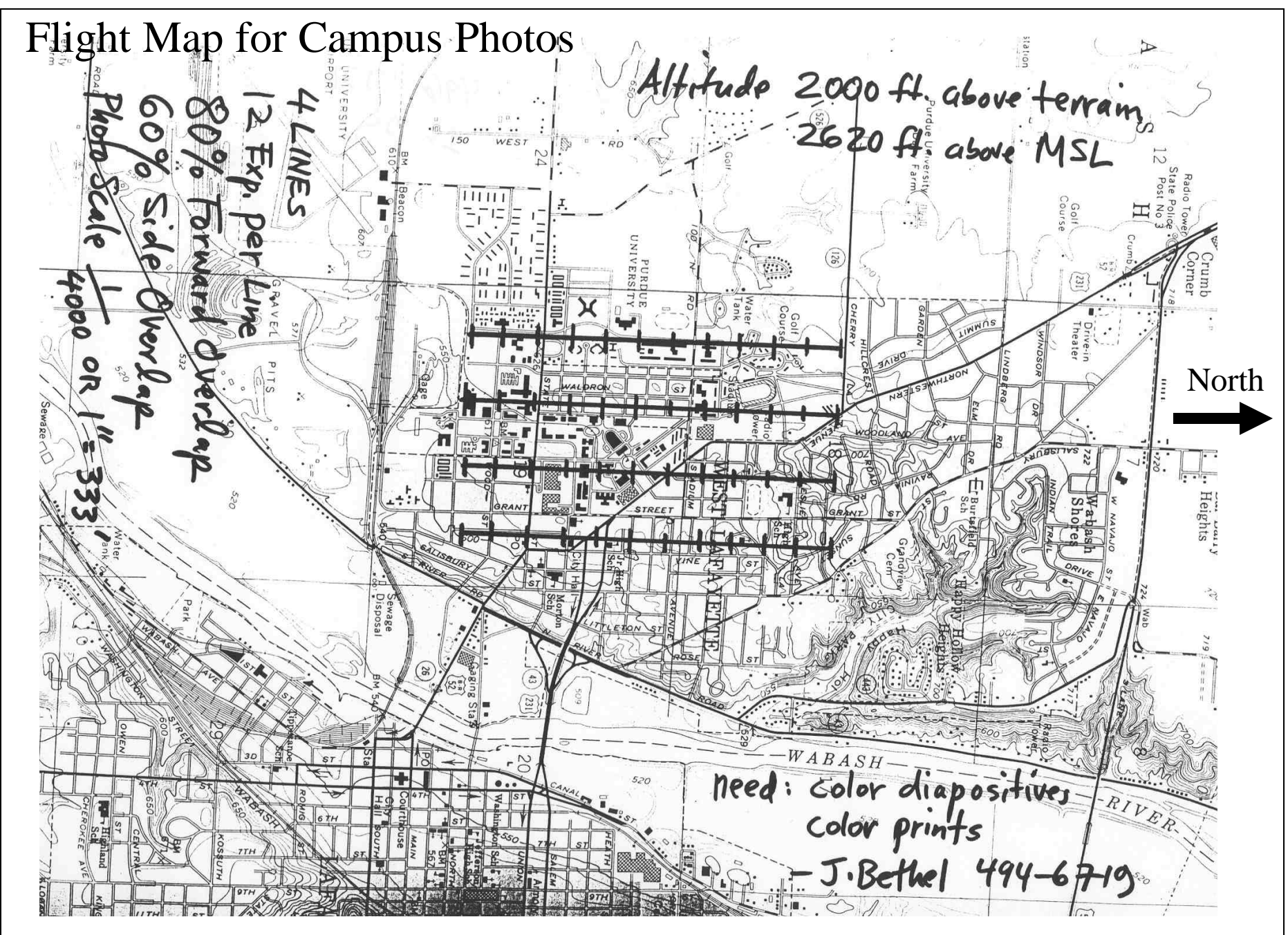

CE 603 – Photogrammetry II – Spring 2003 – Purdue University

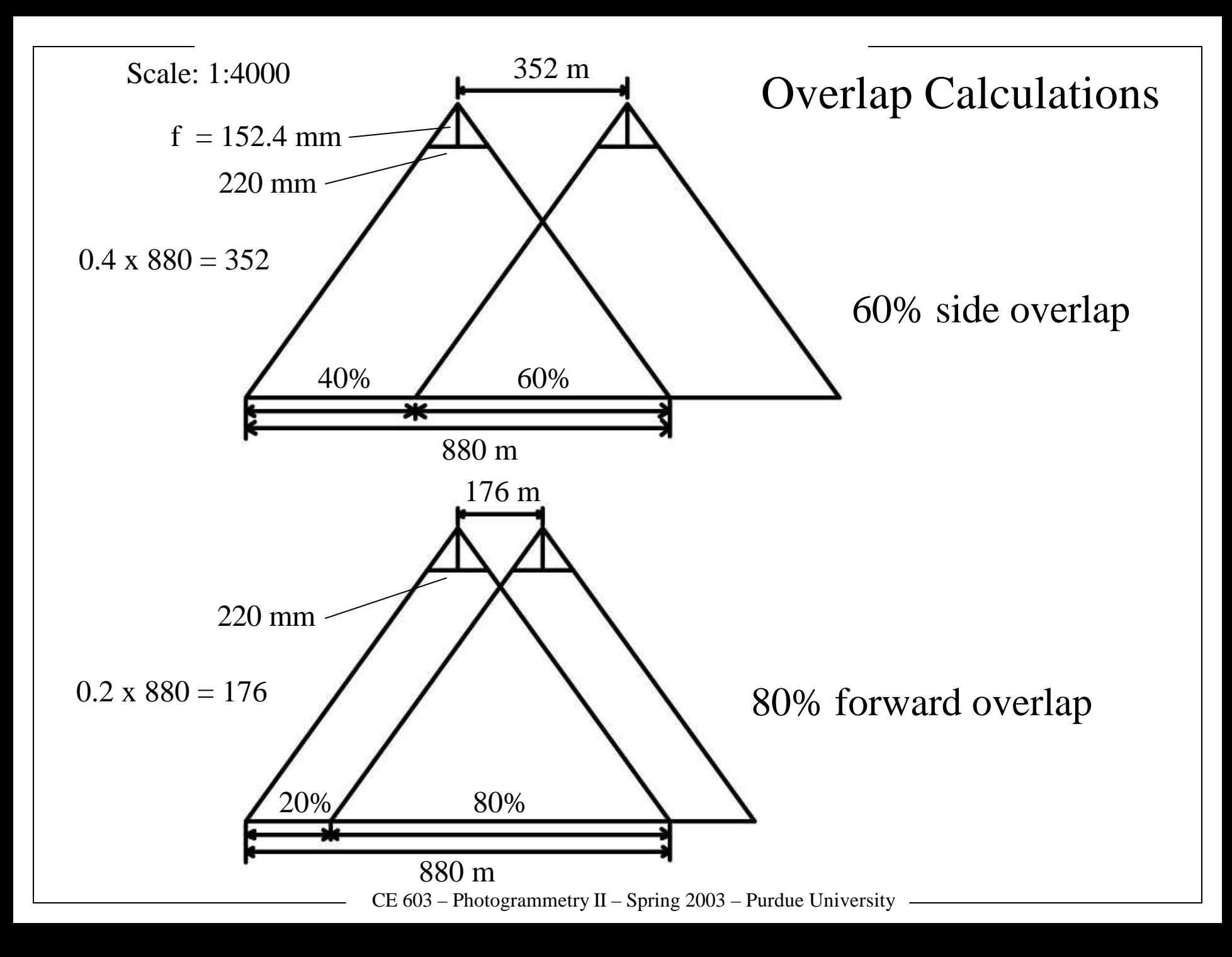

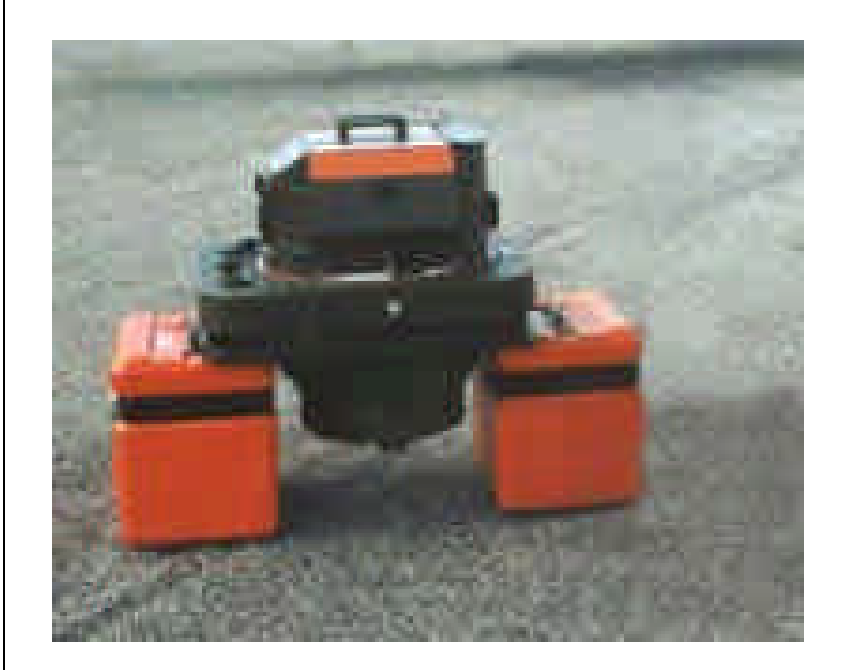

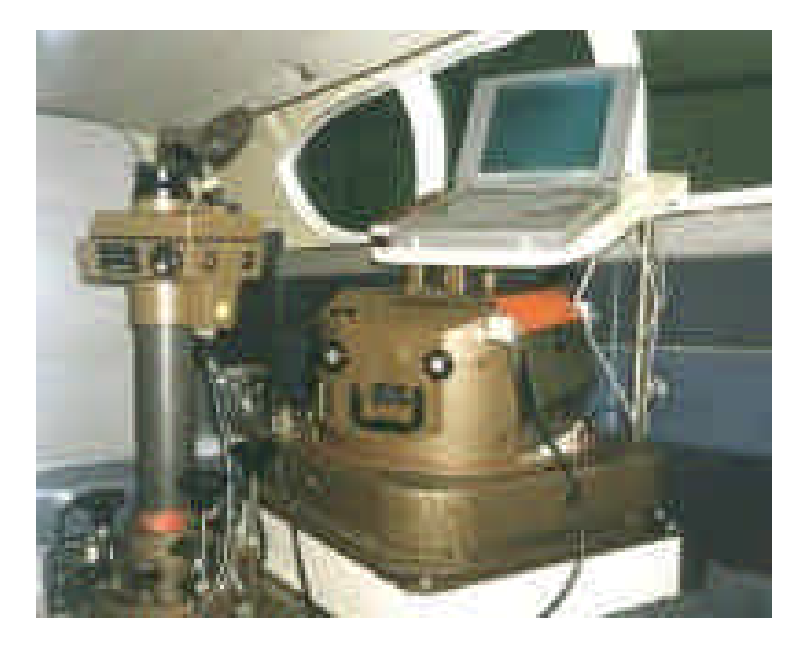

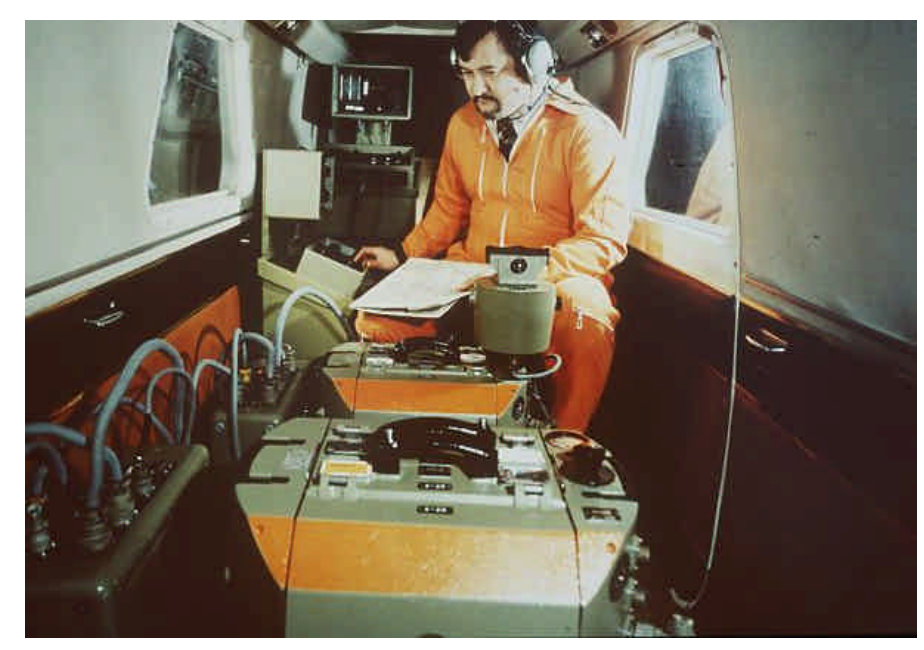

## Leica (Wild) RC-10

Newer versions RC-20, RC-30 have useful features such as forward motion compensation (FMC), shutter event signal for GPS, and software controlled film labeling.

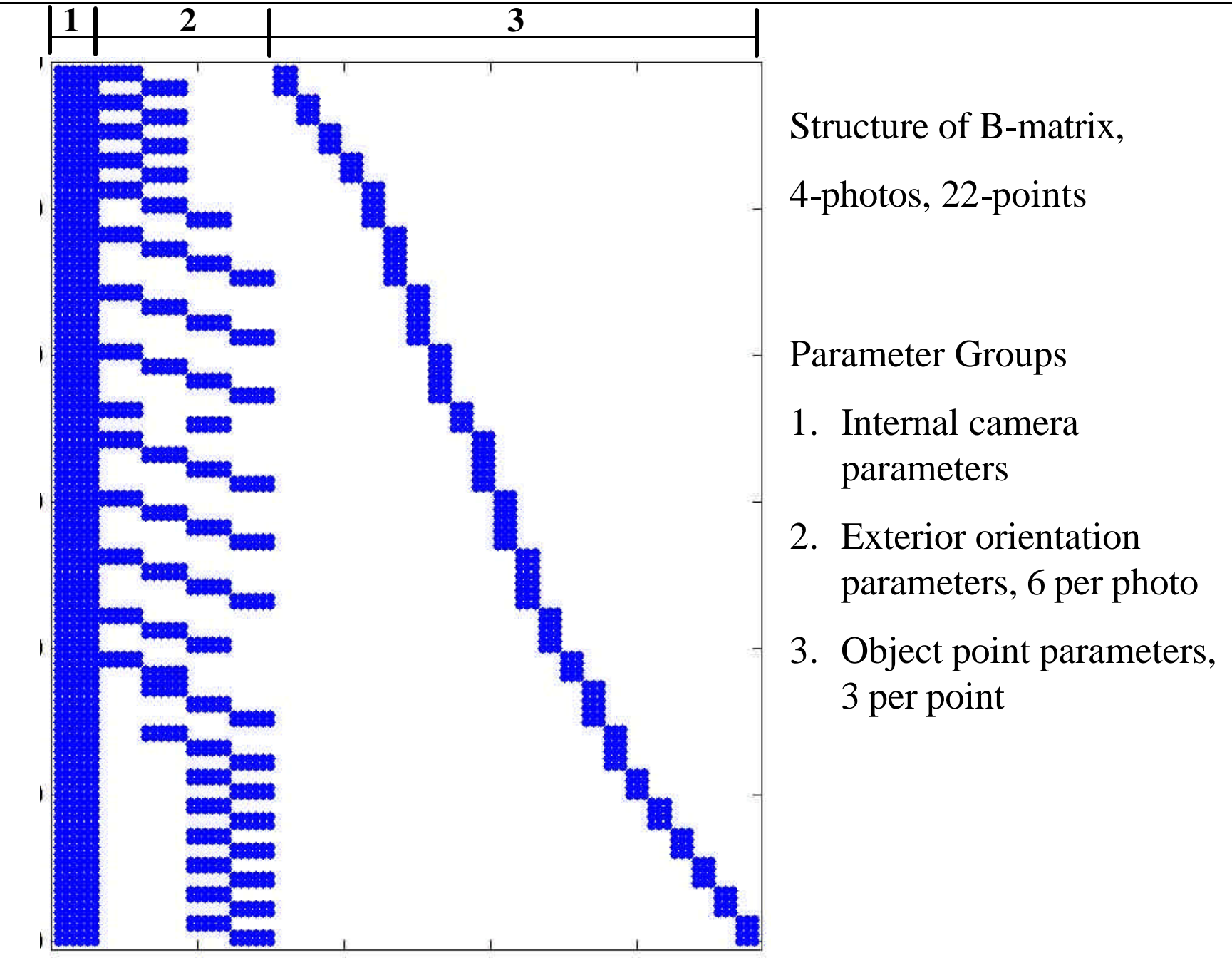

CE 603 – Photogrammetry II – Spring 2003 – Purdue University

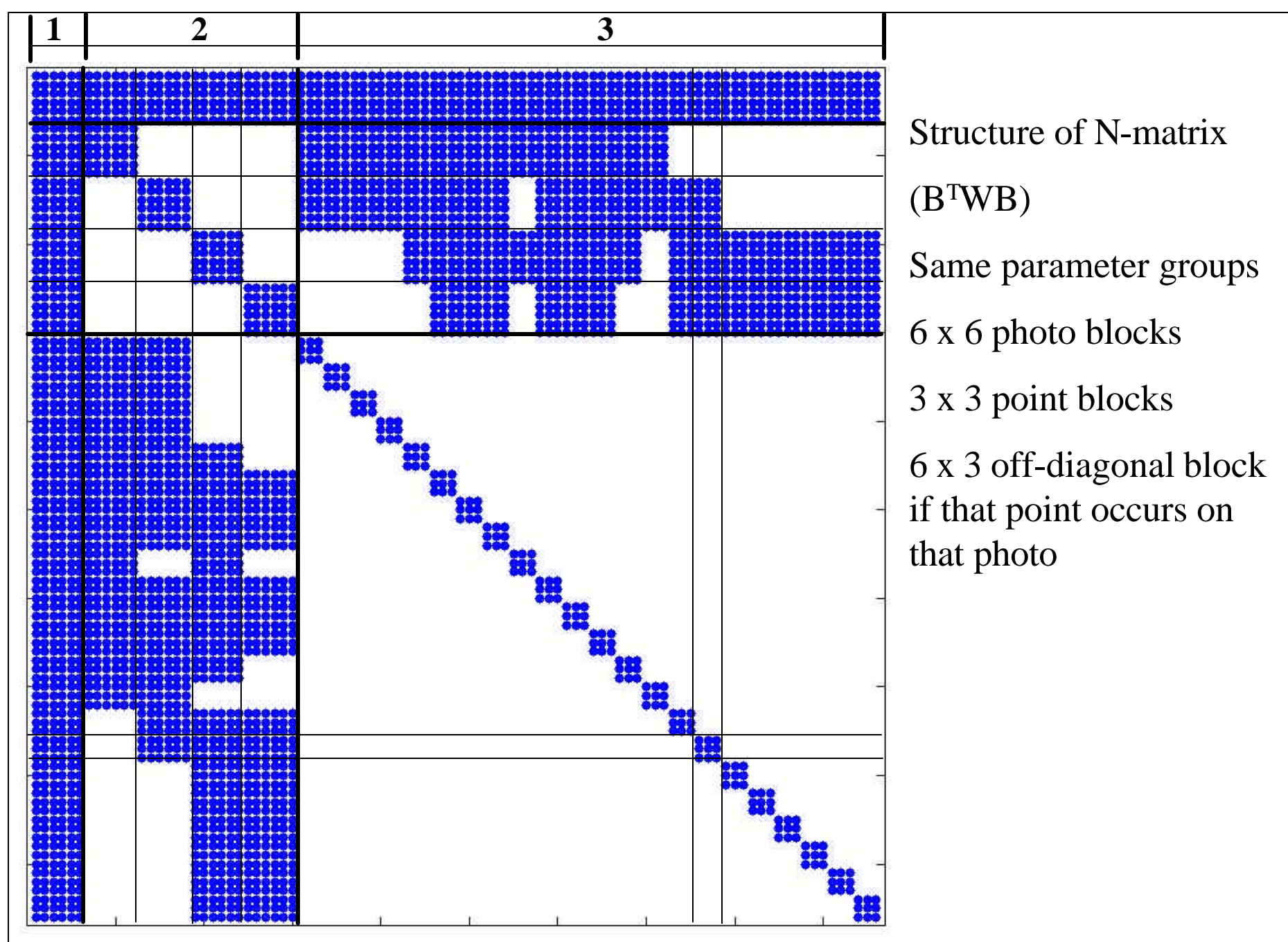

CE 603 – Photogrammetry II – Spring 2003 – Purdue University

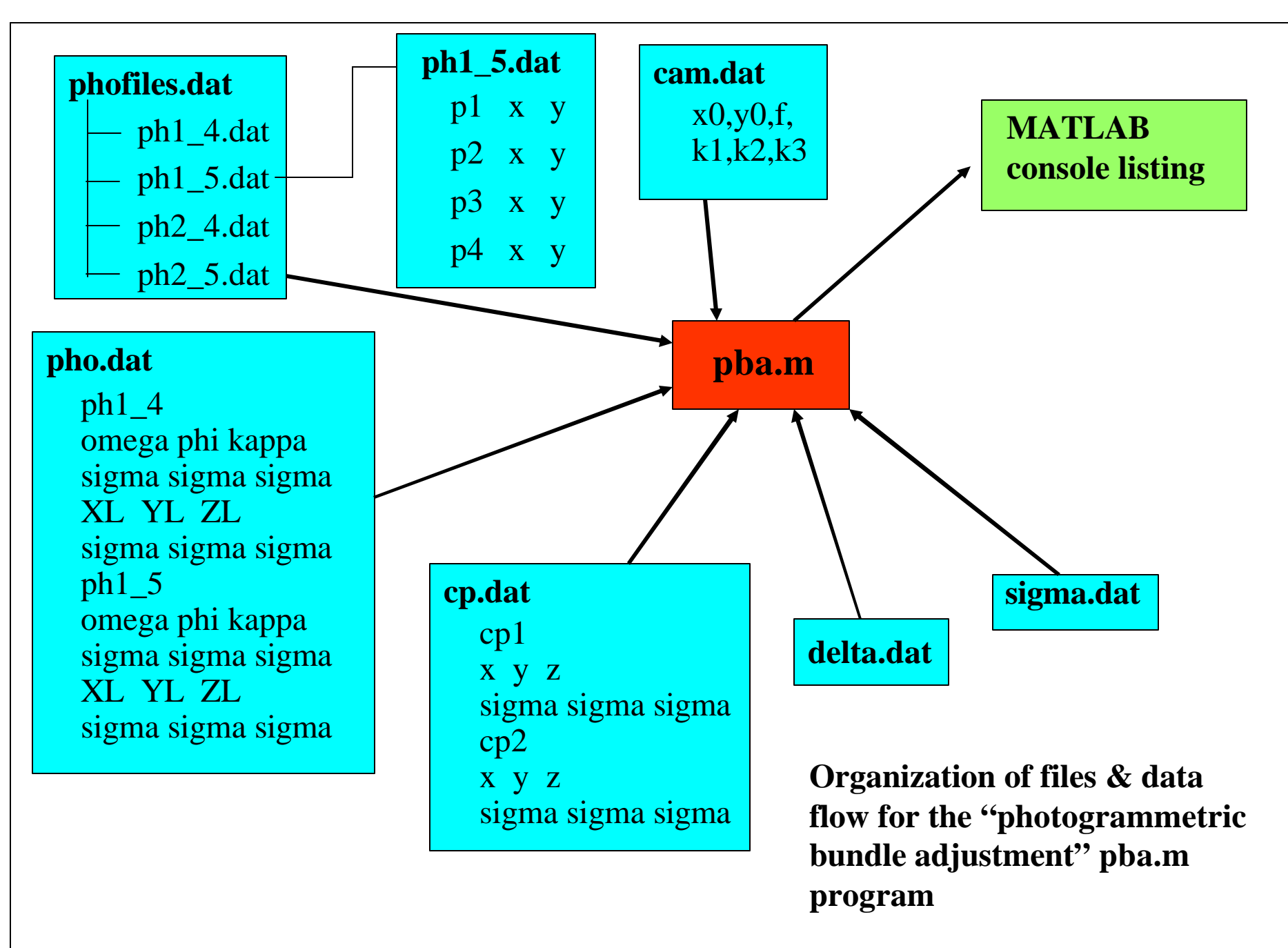